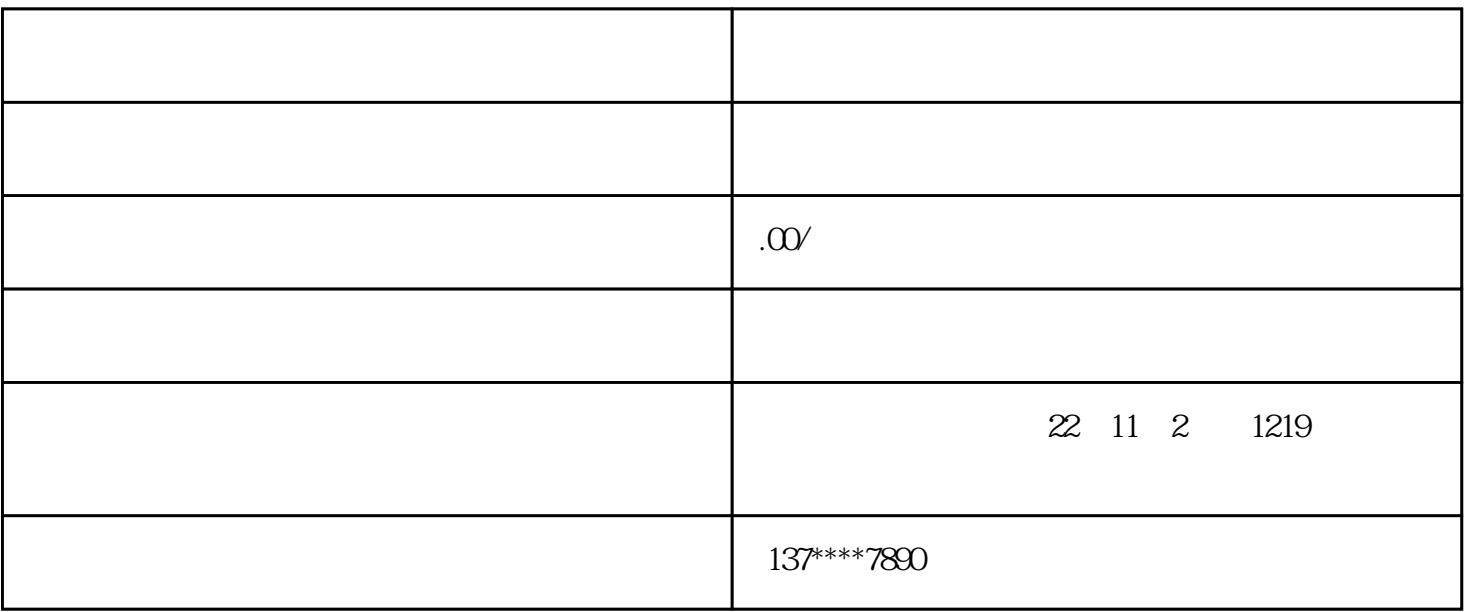

1.

 $2.$ 

 $3 \hskip 1.6em}$ 

 $4.$